#### Ul Walkthrough

of Eclipse the Policy Editor from Eclipse STP Project

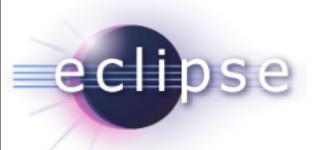

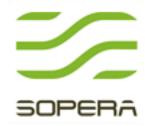

#### Agenda

- STP and the Policy Editor inside
- Main use-cases of the Policy Editor
- What we dislike in the current Policy Editor
- Our proposals for the new UI (3 alternatives)
- Discussion

## Eclipse SOA Tools

- STP BPMN Designer
- STP Policy Editor
- STP SCA Editor
- STP EAI Designer
- STP Intermediate Model

#### Policy Editor

- Policy "A standardized description of the capabilities, requirements or general characteristics of an entity" (WS-Policy 1.2)
- Automated processing require:
  - Standard syntax WS-Policy
  - Formal definition of actual properties domain specific, WS-Addressing, WS-RM Policy, etc.
  - Association method WS-Policy Attachment

### Policy Editor (I)

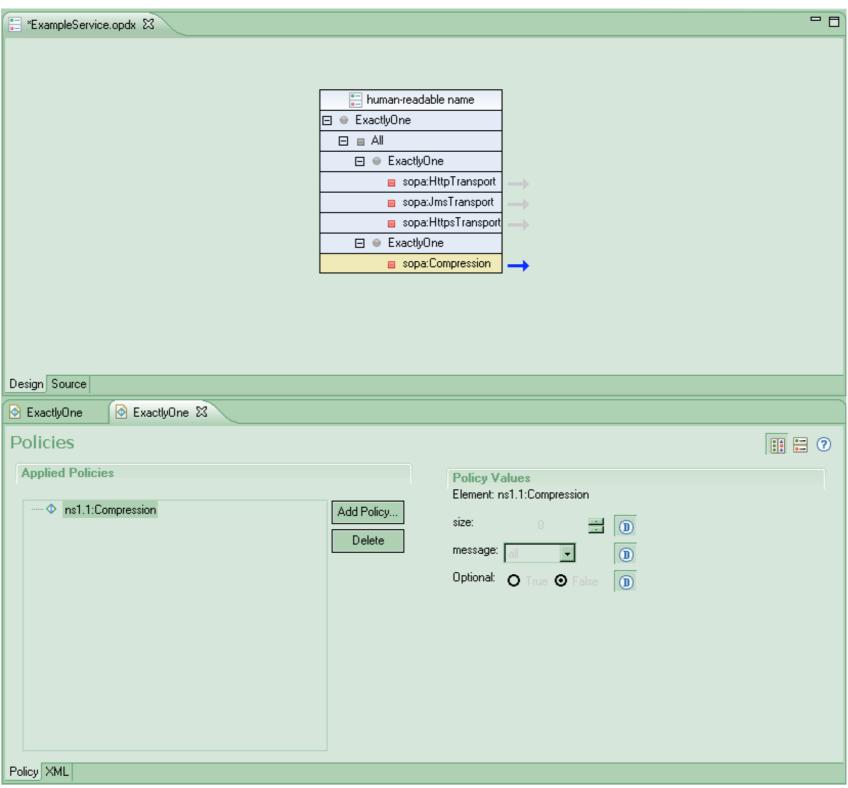

# Problems with Policy Editor

- Two or more editors which are editing the same resource/different parts of the same resource.
- Synchronization issues.
- Workflow issues with multiple editors.
- Properties/Editors are not used consistently

#### Design proposal (I)

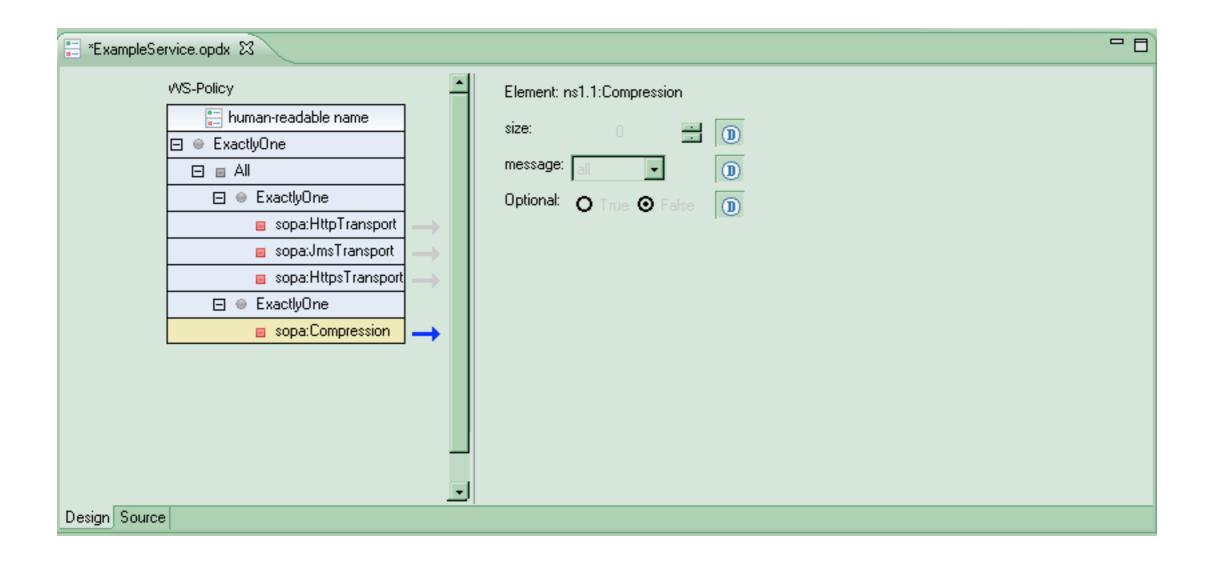

#### Design proposal (2)

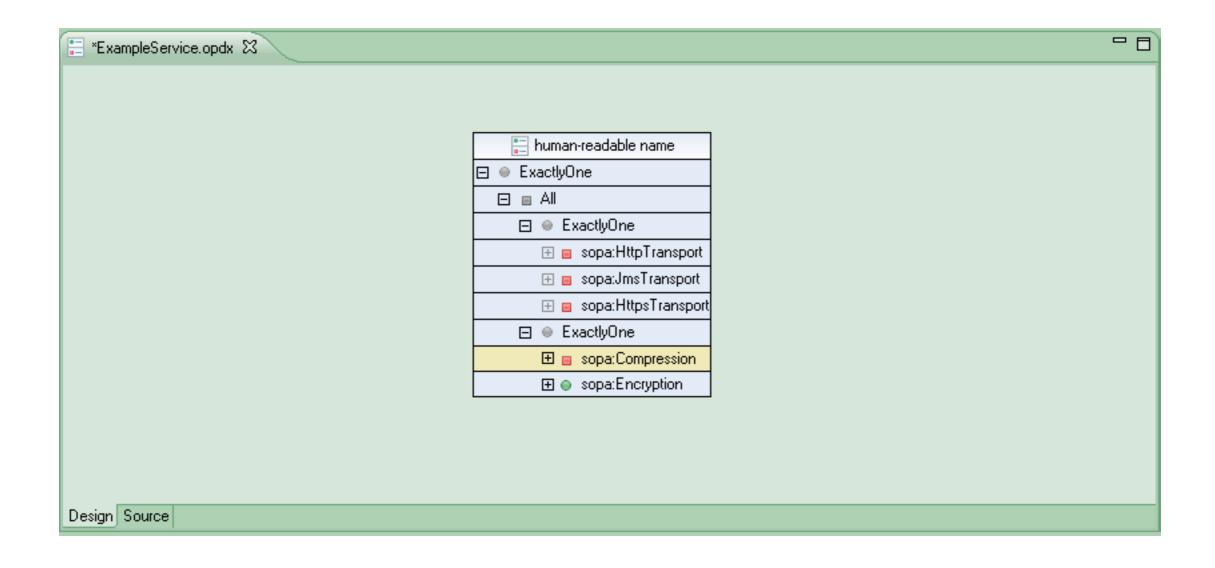

#### Design proposal (2)

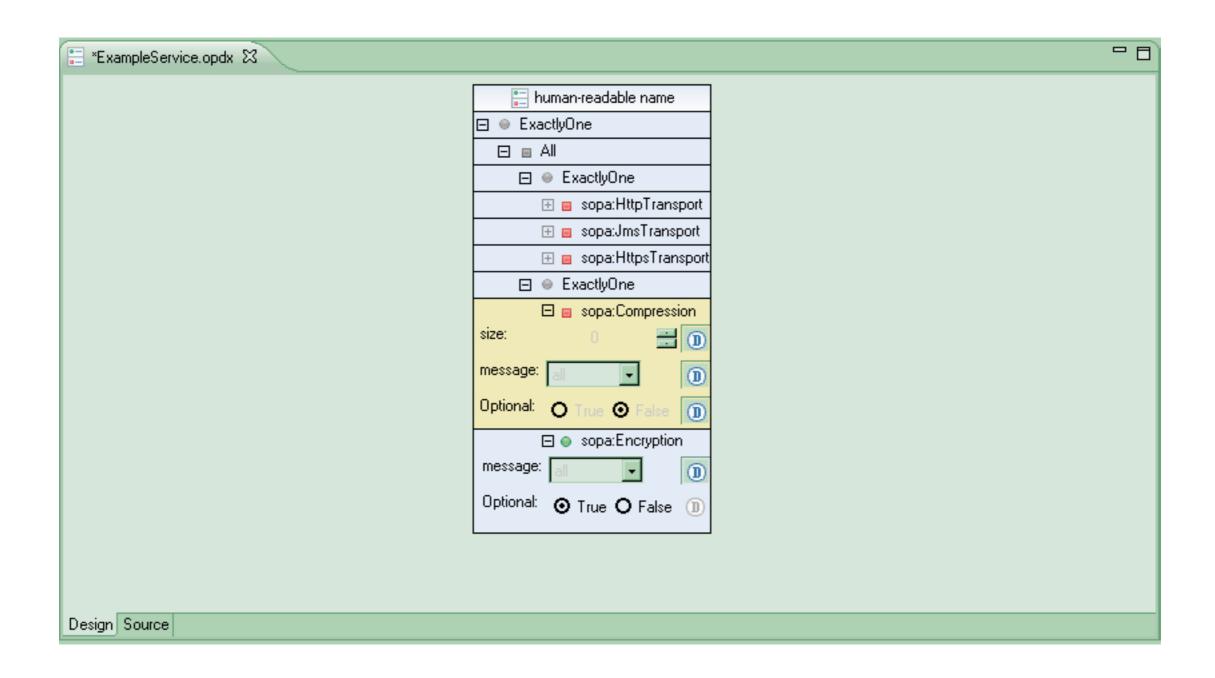

### Design proposal (3)

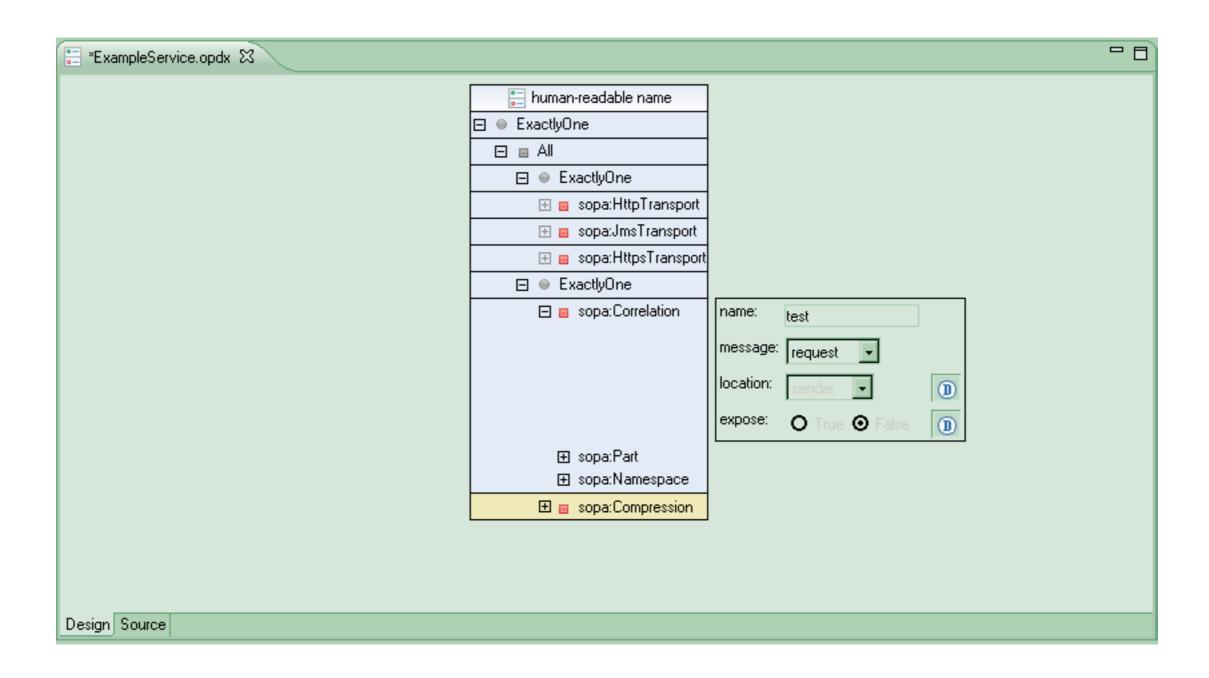

#### Design proposal (3)

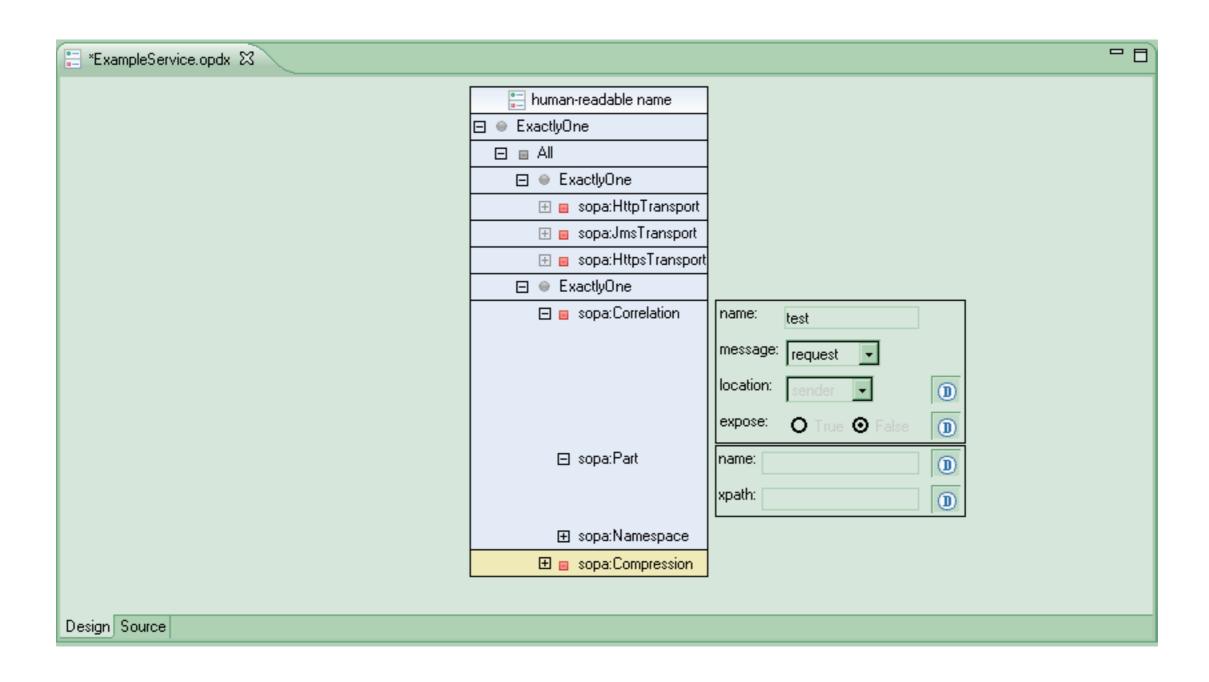

#### Discussion